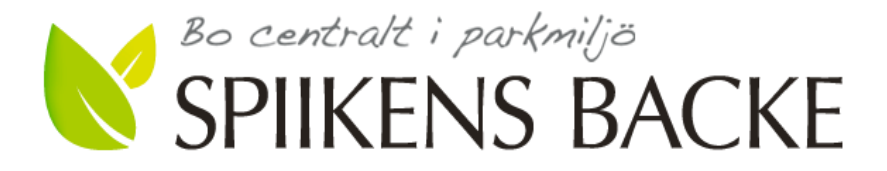

## **Protokoll från ordinarie föreningsstämma i Brf Spiikens Backe 2020**

**Tid**: Måndagen den 15 juni 2020, klockan 18:00 – 18.30

**Plats**: Föreningens innergård, Sundbyberg

#### **Närvarande**:

David Isaksson (stämmoordförande) **Representanter från lägenheterna\*):** 1233, 1262, 1351, 1431, 1432, 1441, 1462, 1532, 2162, 2421 **Representanter från styrelsen:**

Bengt Nyman, Kenneth Bure, Håkan Sandelin, Pontus Hagström, Mikael Lazo, Karin Walldén Lazo

\*) De medlemmar i Brf Spiikens Backe som valt att representera sig via kompletterande poströstningsförfarande finns redovisade i separat lägenhetsförteckning (bilaga 2 till detta protokoll).

#### **Föreningsstämmans genomförande**

#### **1. Stämmans öppnande**

Styrelsens ordförande Bengt Nyman förklarade stämman öppnad.

### **2. Fastställande av röstlängd**

Den vid stämman uppgjorda förteckningen av närvarande medlemmar fastställdes att användas som röstlängd. Konstaterades att 26 godkända poströster hade avlämnats. Stämman beslutade därutöver att stämman skulle vara stängd för utomstående.

#### **3. Val av stämmoordförande**

Till ordförande valdes David Isaksson

### **4. Anmälan av stämmoordförandens val av protokollförare**

Till stämmosekreterare valdes Kenneth Bure.

### **5. Val av en person som jämte ordföranden ska justera protokollet**

Till att jämte ordförande justera protokollet valdes Ingrid Stenbeck.

#### **6. Val av rösträknare.**

Till rösträknare valdes Eva Sundberg och Bo Normark.

### **7. Fråga om stämman blivit i stadgeenlig ordning utlyst**

Stämman fastställde att kallelse skett i stadgeenlig ordning.

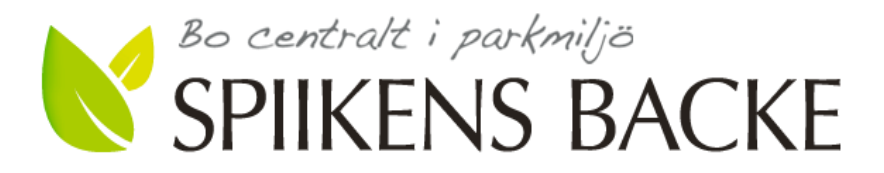

#### **8. Framläggande av styrelsens årsredovisning**

Årsredovisningen har funnits tillgänglig stadgeenligt. Stämmoordförande David Isaksson gick igenom årsredovisningen. Stämman beslutade att lägga årsredovisningen till handlingarna.

#### **9. Framläggande av revisorernas berättelse**

Revisorernas berättelseföredrogs av stämmoordförande David Isaksson och lades med godkännande till handlingarna.

#### **10. Beslut om att fastställa resultat- och balansräkning**

Stämman fastställde resultaträkningen per 2019-12-31 utvisande ett underskott efter avskrivningar och finansiella poster om 1 710 480 kr samt balansräkningen per 2019- 12-31 omslutande 176 767 039 kr.

#### **11. Beslut om resultatdisposition**

Stämman beslutade godkänna styrelsens förslag enligt årsredovisningen.

#### **12. Fråga om ansvarsfrihet för styrelseledamöterna**

Styrelsen beviljades enhälligt ansvarsfrihet för det gångna verksamhetsårets förvaltning. Styrelsen stod utanför detta beslut.

### **13. Beslut angående antalet styrelseledamöter och suppleanter**

Stämman beslutade att styrelsen ska bestå av sex ordinarie ledamöter och två suppleanter. Förutom dessa har Riksbyggen rätt att utse en (1) ordinarie styrelseledamot och en (1) suppleant, som skall företräda Riksbyggen.

#### **14. Fråga om arvoden till styrelseledamöter och suppleanter, revisorer och valberedning**

Stämman godkände valberedningens förslag enligt bilaga 1, oförändrad nivå.

#### **15. Beslut om stämman skall utse styrelseordförande samt i förekommande fall val av styrelseordförande**

Stämman beslutade att utse styrelseordförande, samt att som styrelseordförande för en tid om ett år utse Bengt Nyman, Vegagatan 11C.

#### **16. Val av styrelseledamöter och suppleanter**

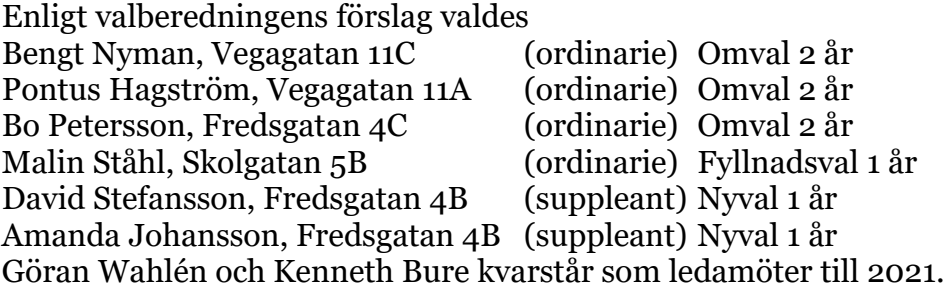

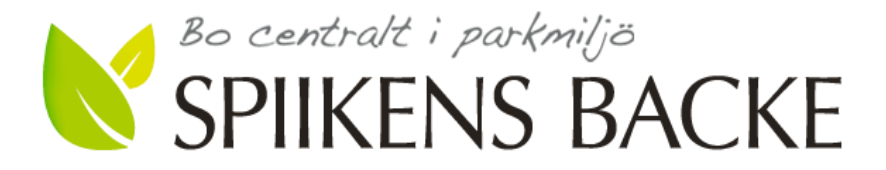

#### **17. Val av revisorer och revisorssuppleanter**

Till ordinarie revisor omvaldes Per Engzell, Engzell Revisionsbyrå AB, samt omvaldes till föreningens revisor Ingrid Stenbeck, Vegagatan 11B.

Till revisorssuppleanter omvaldes Jan-Ove Brandt, KPMG, samt för föreningens räkning omvaldes Einar Mångs, Fredsgatan 4B.

#### **18. Val av valberedning**

På förslag av stämmoordföranden omvaldes Bo Normark och Eva Sundberg till valberedning med Bo Normark som sammankallande.

# **19. Av styrelsen till stämman hänskjutna frågor samt av medlemmar anmälda ärenden (motioner) som angetts i kallelsen**

Ärenden:

-Motion 1: Förhindra passage mellan Parkhusen: Stämman beslutade att motionen skulle anses vara besvarad i enlighet med styrelsens förslag.

-Motion 2: Förbättring av garageinfarten: Stämman beslutade att i enlighet med styrelsens förslag avslå motionen.

-Motion 3: Återvinning av matlagningsfett: Stämman beslutade att i enlighet med styrelsens förslag avslå motionen.

#### **20. Stämmans avslutande**

Ordföranden förklarade stämman avslutad.

I direkt anslutning till stämman avtackade Bengt Nyman de avgående ledamöterna Håkan Sandelin, David Isaksson, Mikael Lazo och Karin Walldén Lazo.

Anm: På grund av rådande corona-pandemi kompletterades den fysiska stämman av ett poströstningsförfarande. Det samlade resultatet av inkomna poströster, som utgjorde ett kompletterande underlag vid stämmans genomförande, finns redovisat i särskild upprättad och av rösträknarna vidimerad sammanställning, daterat 2020-06-14. Sammanställningen bifogas protokollet som bilaga 3.

David Isaksson Kenneth Bure Ingrid Stenbeck Stämmoordförande Stämmosekreterare Protokolljusterare

*(digital signering)*

Bilagor Bilaga 1: Valberedningens förslag 2020 Bilaga 2: Lägenhetsförteckning poströster Bilaga 3: Sammanställning av poströstningsresultat

# Verifikat

Transaktion 09222115557431203400

### Dokument

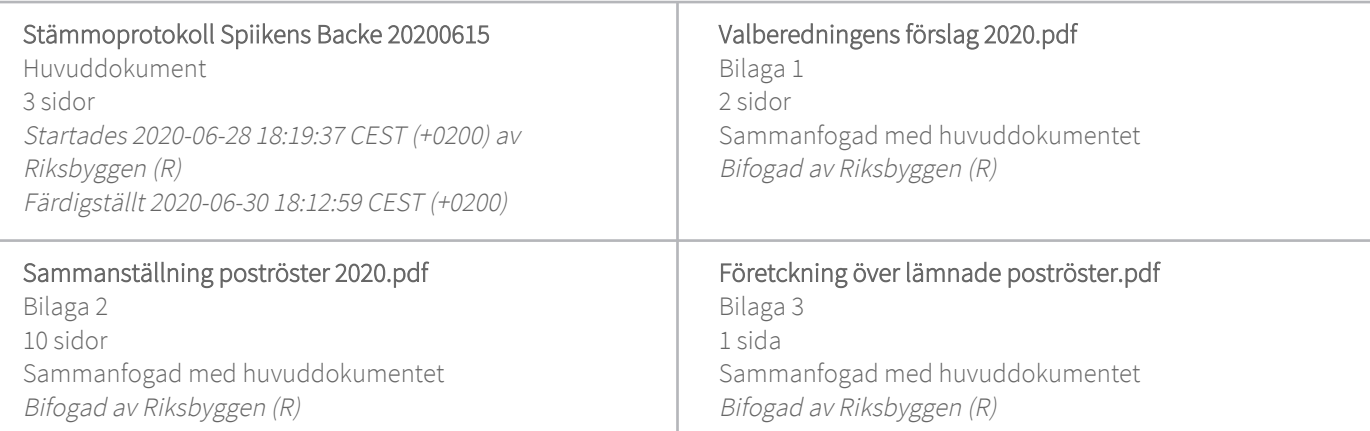

#### Initierare

Riksbyggen (R) Riksbyggen Org. nr 702001-7781 noreply@riksbyggen.se

#### Signerande parter

Kenneth Bure (KB) RB BRF Spiikens Backe () kenneth@spiikensbacke.se

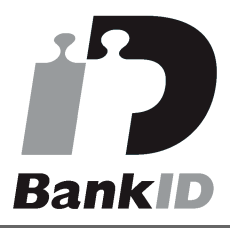

Namnet som returnerades från svenskt BankID var "KENNETH BURE" Signerade 2020-06-29 08:51:00 CEST (+0200)

#### David Isaksson (DI)

RB BRF Spiikens Backe () david.isaksson@riksbyggen.se Ingrid Stenbeck (IS) RB BRF Spiikens Backe () ingrid@spiikensbacke.se

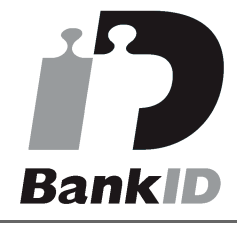

Namnet som returnerades från svenskt BankID var "INGRID STENBECK" Signerade 2020-06-30 18:12:59 CEST (+0200)

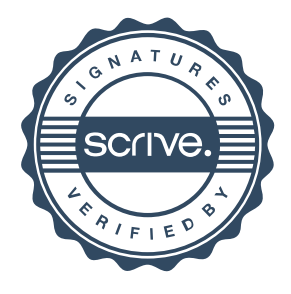

# Verifikat

Transaktion 09222115557431203400

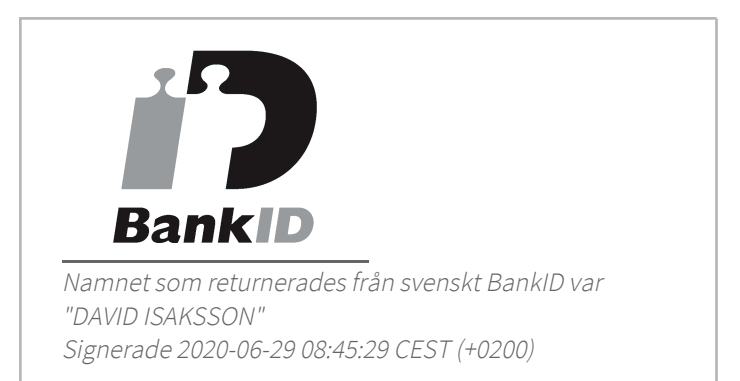

Detta verifikat är utfärdat av Scrive. Information i kursiv stil är säkert verifierad av Scrive. Se de dolda bilagorna för mer information/bevis om detta dokument. Använd en PDF-läsare som t ex Adobe Reader som kan visa dolda bilagor för att se bilagorna. Observera att om dokumentet skrivs ut kan inte integriteten i papperskopian bevisas enligt nedan och att en vanlig papperutskrift saknar innehållet i de dolda bilagorna. Den digitala signaturen (elektroniska förseglingen) säkerställer att integriteten av detta dokument, inklusive de dolda bilagorna, kan bevisas matematiskt och oberoende av Scrive. För er bekvämlighet tillhandahåller Scrive även en tjänst för att kontrollera dokumentets integritet automatiskt på: https://scrive.com/verify

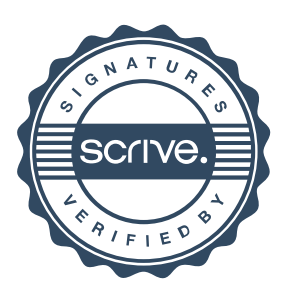

# **Valberedningens förslag 2020**

Valberedningen i Riksbyggen Bostadsrättsförening Spiikens Backe föreslår att föreningsstämman tisdagen den 15 juni, 2020 fattar följande beslut under nedan angivna punkter på dagordningen.

**3. Val av stämmoordförande**

David Isaksson, Riksbyggen

**5. Val av en person som jämte stämmoordföranden ska justera protokollet** Ingrid Stenbeck, Vegagatan 11B

**6. Val av rösträknare** Eva Sundberg, Fredsgatan 4C Bo Normark, Vegagatan 11B

#### **13. Beslut angående antalet styrelseledamöter och suppleanter.**

Valberedningen föreslår att styrelsen liksom föregående år, ska ha 6 ledamöter och två suppleanter exklusive Riksbyggens representanter.

**14. Frågan om arvoden åt styrelseledamöter och suppleanter, revisorer och valberedning.** Valberedningen föreslår att arvodena bibehålles på oförändrad nivå jämfört med 2019. Detta innebär att:

a) Totala summan arvoden för styrelseledamöter och suppleanter, revisorer och valberedning ska vara 119 300 kr.

b) Revisorernas totala arvode ska vara oförändrat 3 950 kr, fördelat med 3 000 kr för revisor och 950 kr för revisorssuppleant.

c) Valberedningens totala arvode ska vara 3100 kr, fördelat med 1 700 kr för sammankallande och l 400 kr för ledamot.

d) Styrelsen fördelar inom sig sitt totala arvode, som är summan beslutad under a) minus kostnaden för revisorer och valberedning beslutad under b) och c)

e) Utöver arvode ska kunna utgå ersättning vid särskild förrättning t.ex. vid besiktningar med 1650 kr för heldag och 825 för halvdag.

#### **15. Beslut om stämman ska utse styrelseordförande samt i förekommande fall val av styrelseordförande.**

Valberedningen föreslår att stämman:

- a) Ska utse styrelseordförande samt
- b) Väljer Bengt Nyman, Vegagatan 11C till styrelseordförande (omval) 1 år

#### **16. Val av styrelseledamöter och suppleanter:**

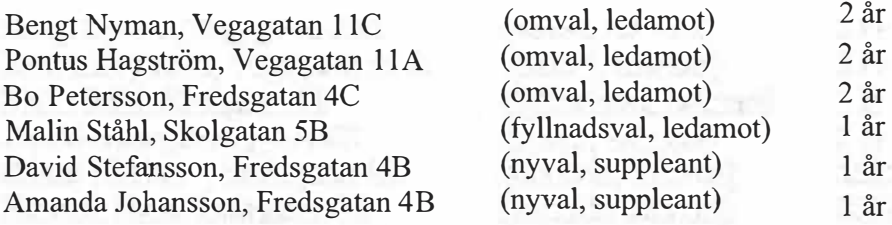

Göran Wahlén och Kenneth Bure kvarstår till 2021

#### **17. Val av revisorer och revisorssuppleanter:**

NY ROLL A. WORLD'S CONDUCT CARDLE

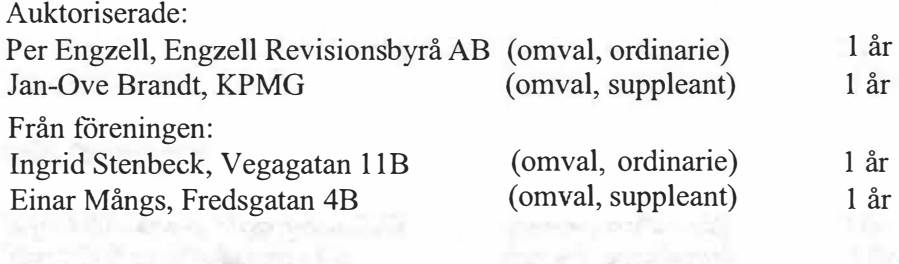

Valberedningen i Riksbyggen Bostadsrättsförening Spiikens Backe

Sundbyberg 2020-05-17

*JJJ*

*Bo Normark* Vegagatan 11 B

070-6088020

*il*  ' *f*   $\cdot$   $\cdot$  $U(u)$ Eva Sundberg  $\int$ 

Fredsgatan 4

070-8848073

 $UTAL$   $Bi/3$ SAMMANST.

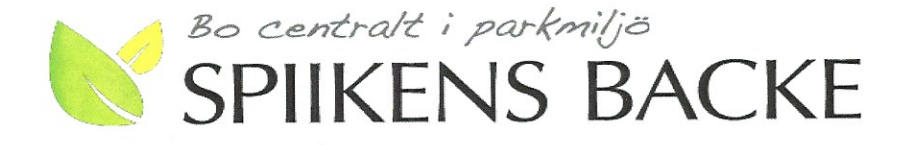

### Underlag till poströstning vid ordinarie föreningsstämma i Brf Spiikens Backe måndagen den 15 juni 2020 kl. 18:00

Ordinarie föreningsstämma i Brf Spiikens Backe ska hållas måndagen den 15 juni 2020 kl. 18:00 vid grillplatsen på föreningens innergård. Området kommer att spärras av för att vi ska kunna undvika att utomstående deltar i stämman.

På möte den 26 maj har styrelsen beslutat att röstning vid årsstämma 2020 ska kunna ske genom poströstning. Genom en tillfällig lag är det möjligt att låta medlemmarna i en bostadsrättsförening inkomma med poströster inför en årsstämma, detta oavsett vad som annars anges i lag och i föreningens stadgar. Lagen har tillkommit för att minska sprittspridningen pga. rådande covid-19-pandemi. Genom bestämmelserna kan antalet stämmodeltagare hållas nere, samtidigt som medlemmarna ändå får så stort inflytande som möjligt under rådande omständigheter.

#### Styrelsen uppmanar medlemmarna att inkomma med en poströst i stället för att närvara fysiskt vid stämman för att minska risken för smittspridning.

Den som poströstar förs in i röstlängden och anses närvarande vid föreningsstämman. Skulle medlemmen trots avlämnad poströst närvara vid föreningsstämman anses poströsten förfallen. Poströst som lämnas anonymt eller inte är undertecknad anses också förfallen.

En poströst kan lämnas enligt följande alternativ

- Med ordinarie post till Brf Spiikens Backe, Skolgatan 7, 172 31 Sundbyberg
- Direkt i föreningens postfack i entrén på Skolgatan 7
- I styrelsens brevlåda i det högra soprummet
- Med e-post som inscannat dokument till styrelse@spiikensbacke.se  $\overline{a}$

För att kunna beaktas måste en poströst vara styrelsen tillhanda enligt något av dessa alternativ senast lördagen den 13 juni kl. 24. 

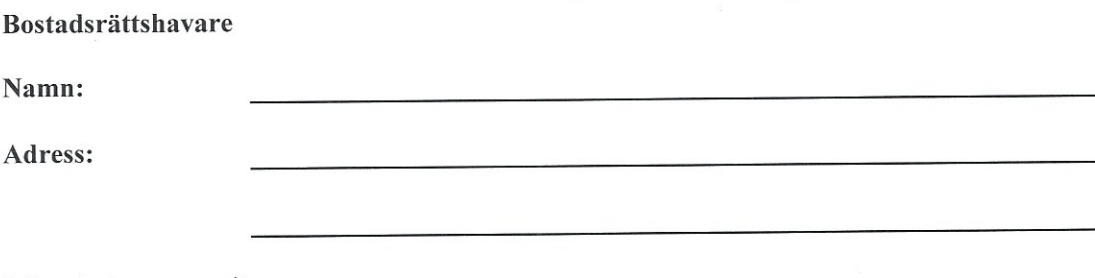

Lägenhetsnummer\*

\*Föreningens lägenhetsnummer hittar du på karmens utsida till din ytterdörr

Jag/Vi avger härmed poströst enligt ikryssat formulär, upprättat utifrån dagordning enligt kallelsen till stämman. Jag/Vi är medveten om att avlämnad poströst inte kan återtas och att min/vår röst kommer att avges i enlighet med ikryssat formulär, även om det sker förändringar på stämman.

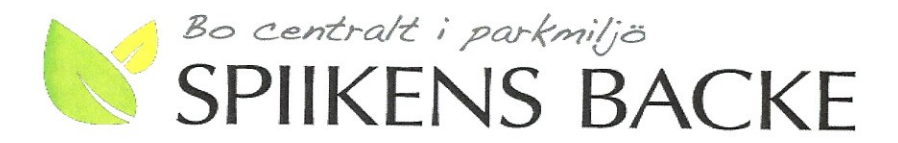

# POSTRÖSTNING

Avser årsstämma i Brf Spiikens Backe den 15 juni 2020 kl. 18:00 på föreningens innergård i Sundbyberg.

Punkter på dagordningen:

(markera ditt val genom att kryssa i rutan - punkter markerade med \* på dagordningen är inte föremål för poströstning)

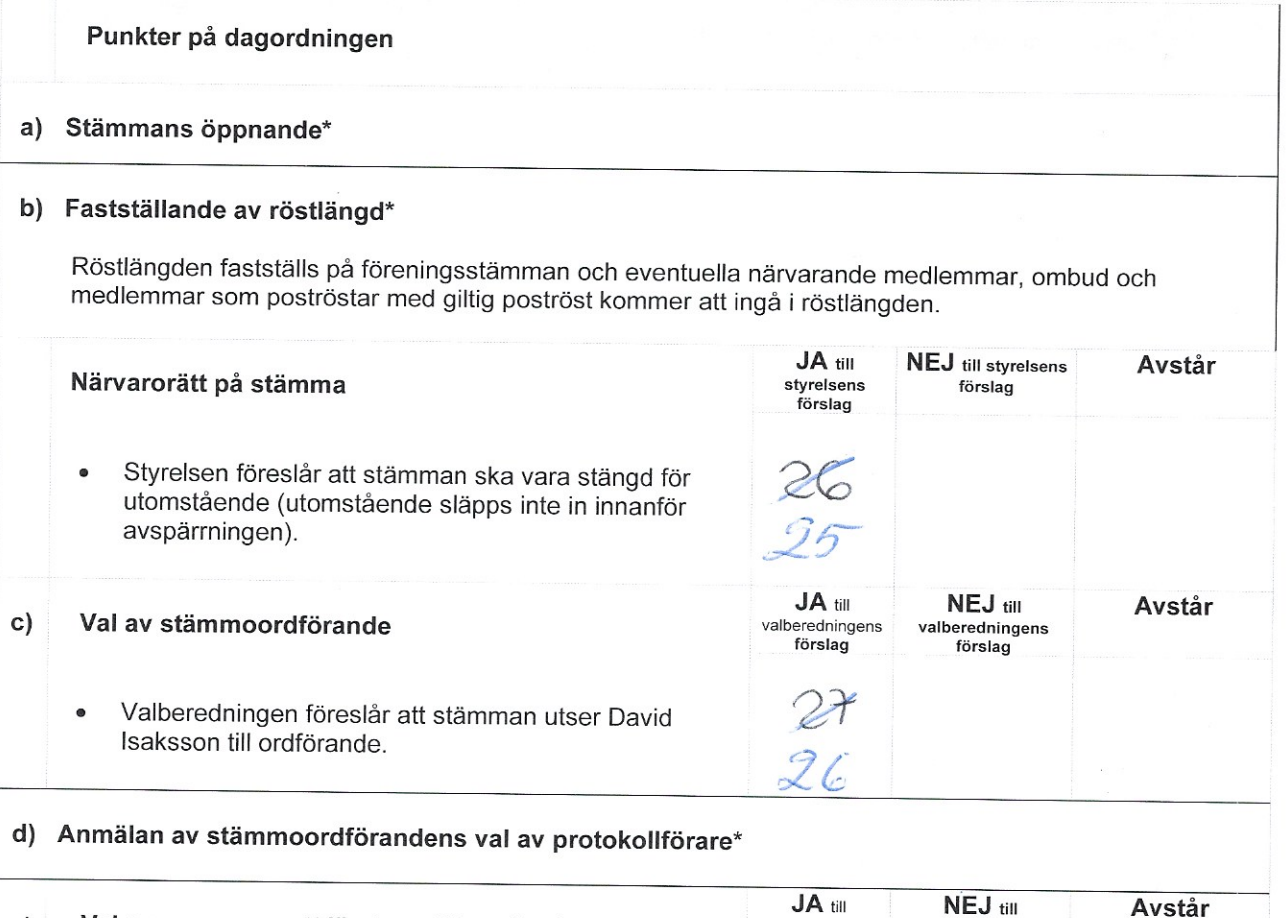

Val av en person att jämte ordföranden justera  $e)$ valberedningens valberedningens förslag förslag protokollet Valberedningen föreslår att stämman utser Ingrid Stenbeck att justera protokollet

Sida 2 av 9

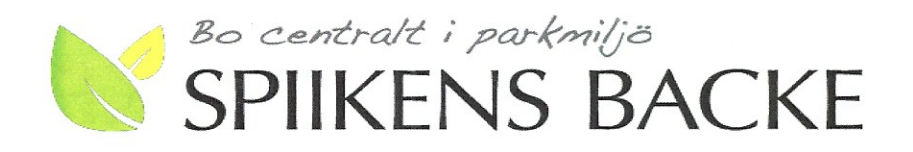

NE L

 $A - 49$ 

Sida 3 av 9

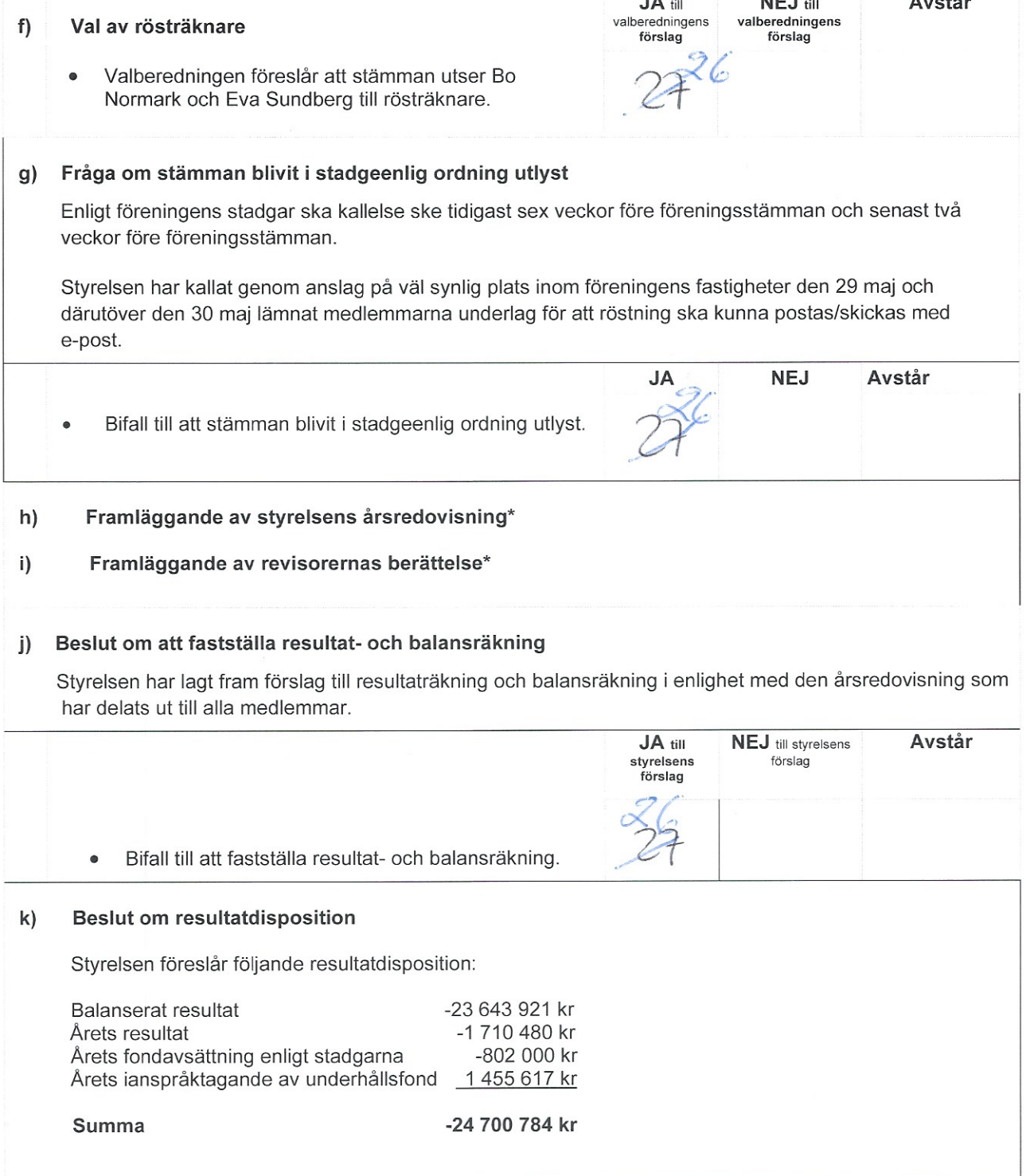

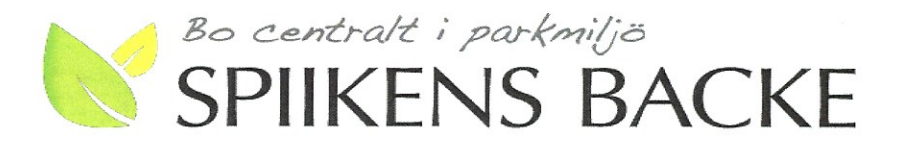

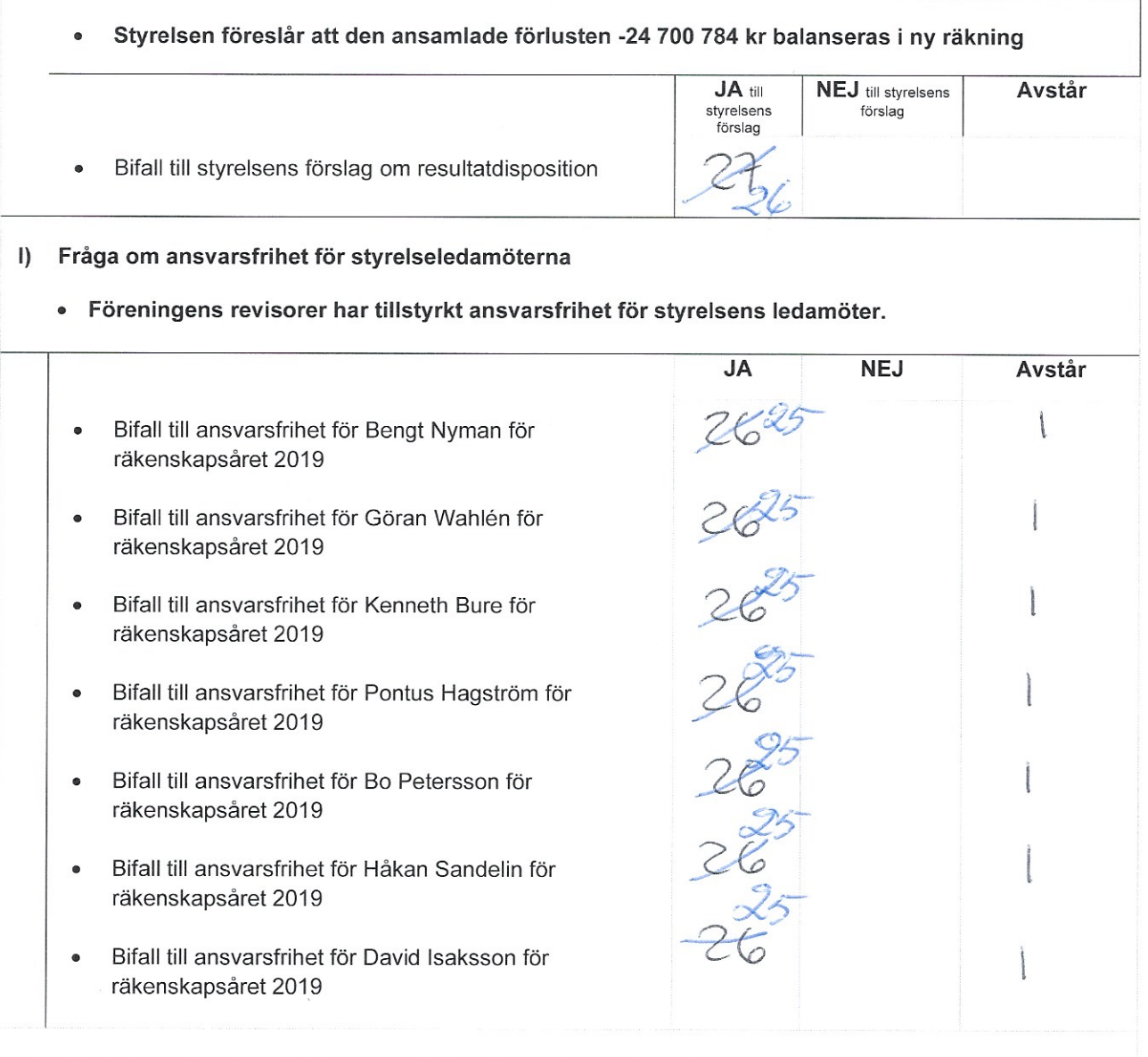

#### m) Beslut angående antalet styrelseledamöter och suppleanter

Enligt föreningens stadgar ska styrelsen bestå av 3-7 styrelseledamöter och 1-7 styrelsesuppleanter, varav Riksbyggen utser 1 ledamot och 1 suppleant.

· Valberedningen föreslår att styrelsen ska bestå av 6 ledamöter (exklusive Riksbyggens ledamot).

Sida 4 av 9

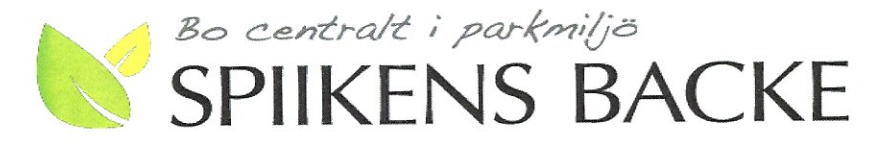

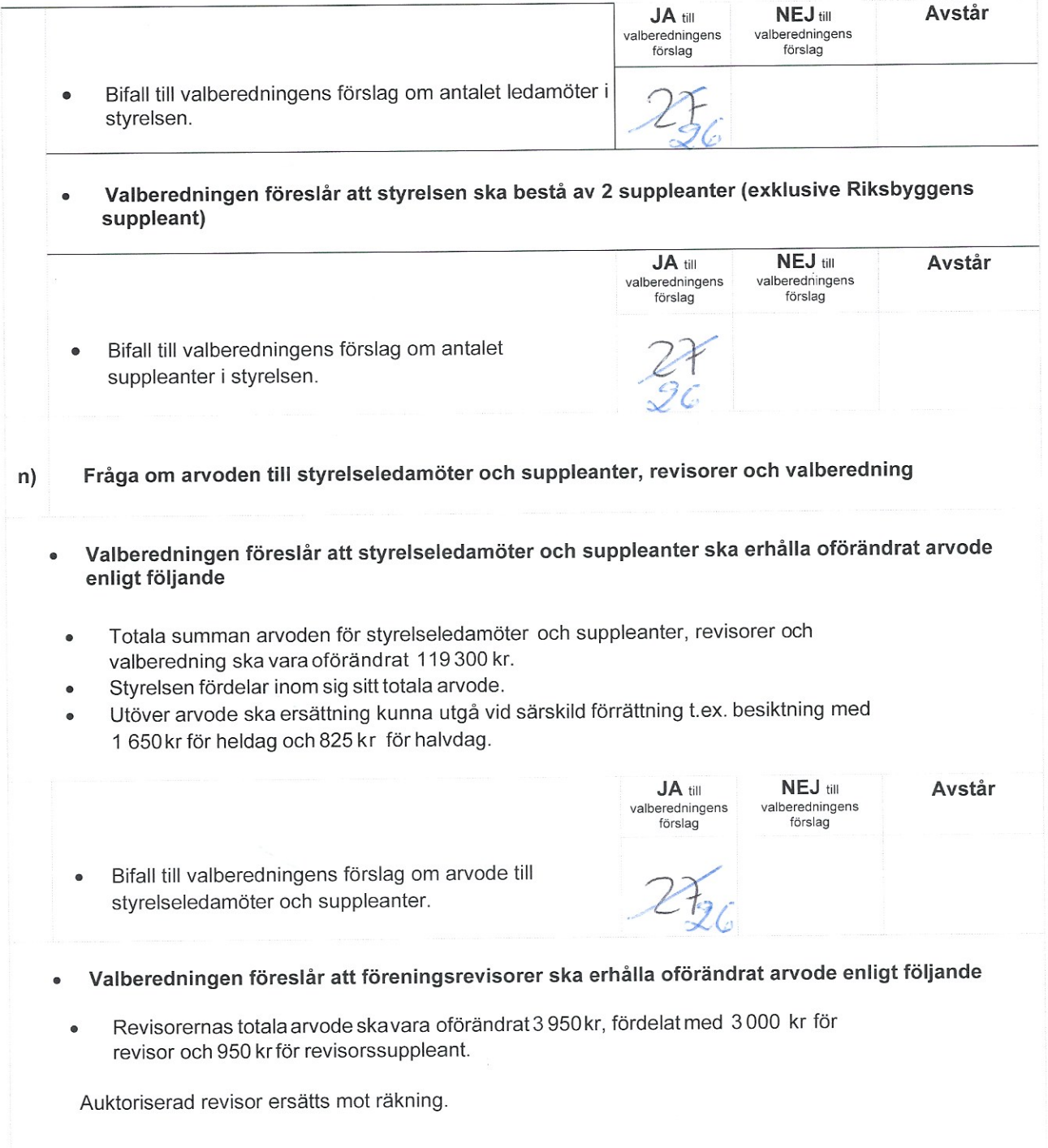

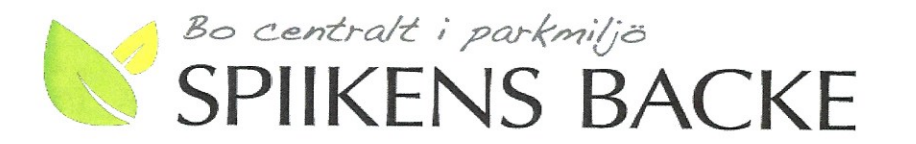

- JA till NEJ till Avstår valberedningens valberedningens förslag förslag Bifall till valberedningens förslag om arvode till  $\bullet$ revisorer. Valberedningen föreslår att valberedningen ska erhålla oförändrat arvode enligt följande  $\bullet$ Valberedningens totala arvode ska vara 3 100 kr, fördelat med 1 700 kr för sammankallande och 1 400 krför ledamot. JA till NEJ till Avstår valberedningens valberedningens förslag förslag Bifall till valberedningens förslag om arvode till  $\bullet$
- Beslut om stämman ska utse styrelseordförande samt i förekommande fall val av  $\circ$ styrelseordförande

valberedningen.

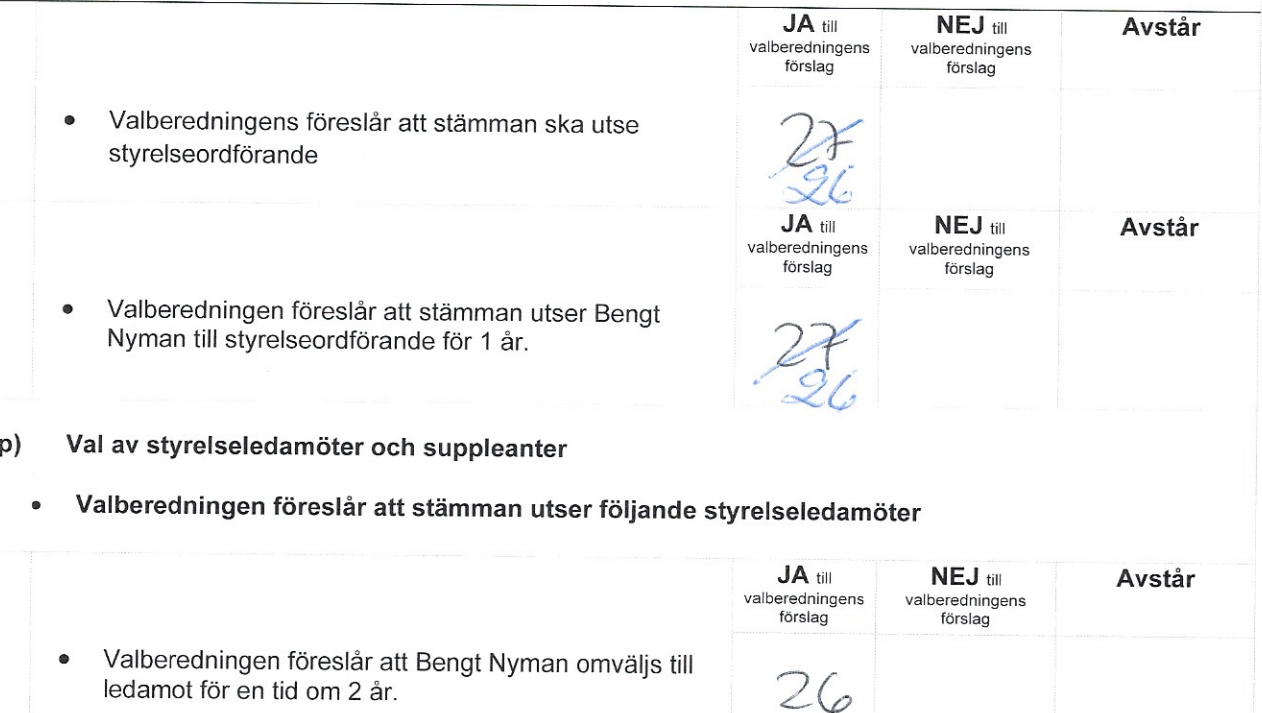

#### BRF SPIIKENS BACKE | SKOLGATAN 7 | 172 31 SUNDBYBERG STYRELSE@SPIIKENSBACKE.SE | WWW.SPIIKENSBACKE.SE

Sida 6 av 9

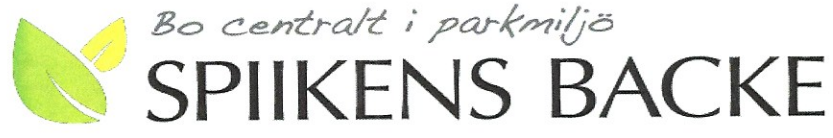

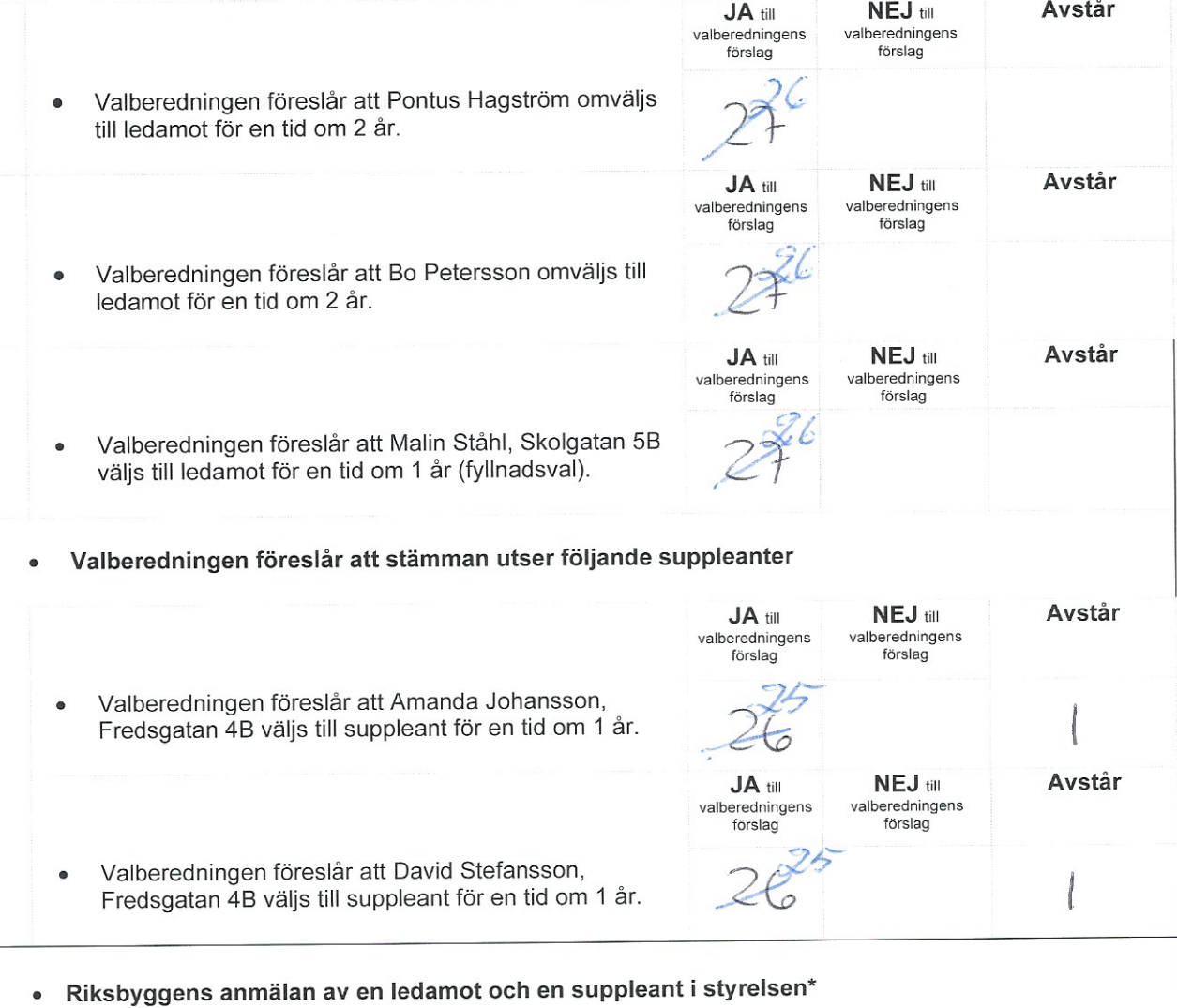

#### q) Val av revisorer och revisorssuppleanter

Enligt föreningens stadgar ska stämman utse två revisorer och två revisorssuppleanter, av vilka en revisor och en suppleant bör vara auktoriserad eller godkänd revisor. Om registrerat revisionsbolag utses till revisor ska ingen suppleant utses för den revisorn.

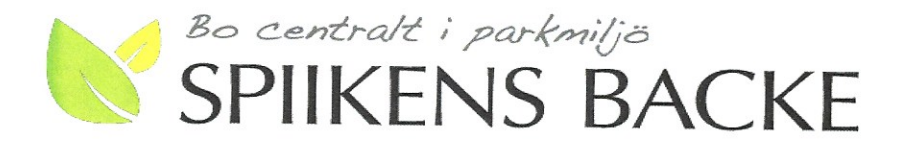

# · Valberedningen föreslår att stämman utser följande revisorer och suppleanter för en tid av 1 år.

a.

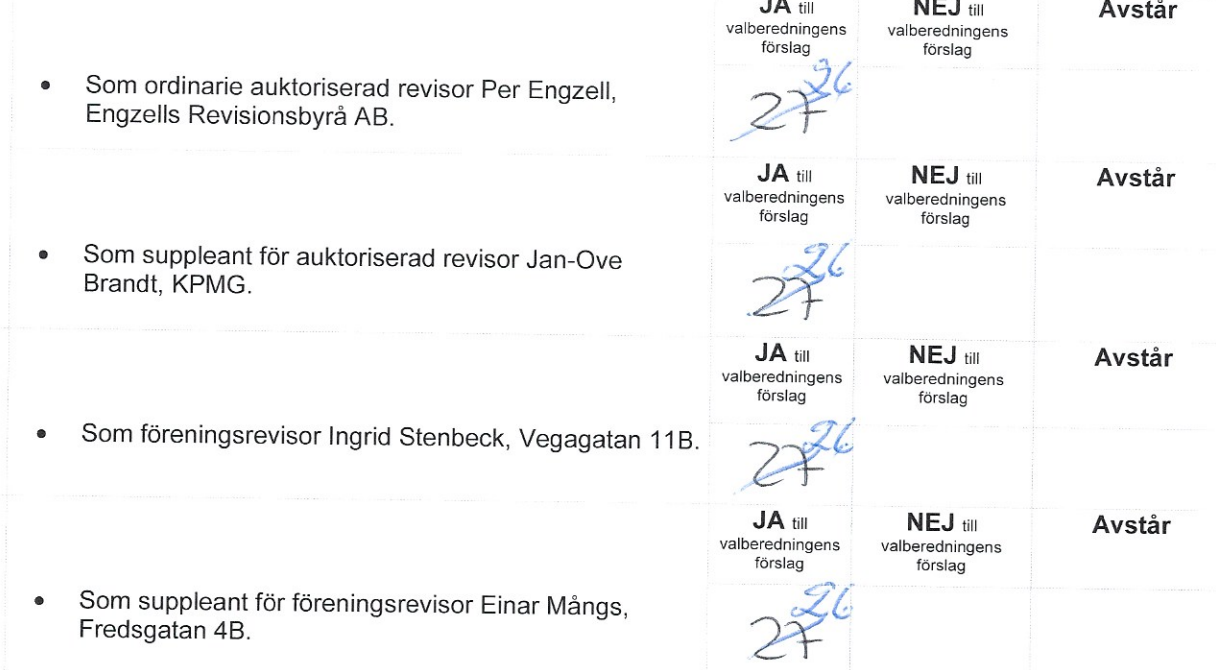

#### r) Val av valberedning

Enligt föreningens stadgar ska stämman utse minst två ledamöter till valberedningen.

Stämmans ordförande föreslår omval av Bo Normark,  $\bullet$ Vegagatan 11B som ledamot och sammankallande i valberedningen.

Stämmans ordförande föreslår omval av Eva  $\bullet$ Sundberg, Fredsgatan 4C som ledamot i valberedningen.

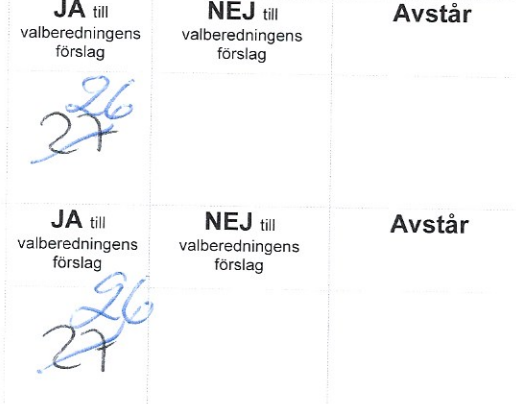

#### BRF SPIIKENS BACKE | SKOLGATAN 7 | 172 31 SUNDBYBERG STYRELSE@SPIIKENSBACKE.SE | WWW.SPIIKENSBACKE.SE

Sida 8 av 9

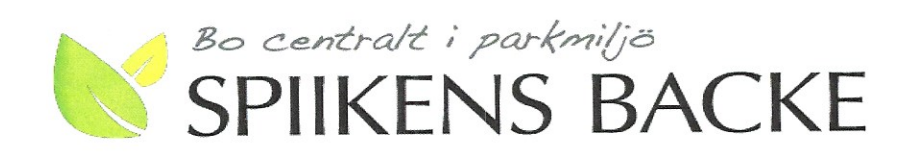

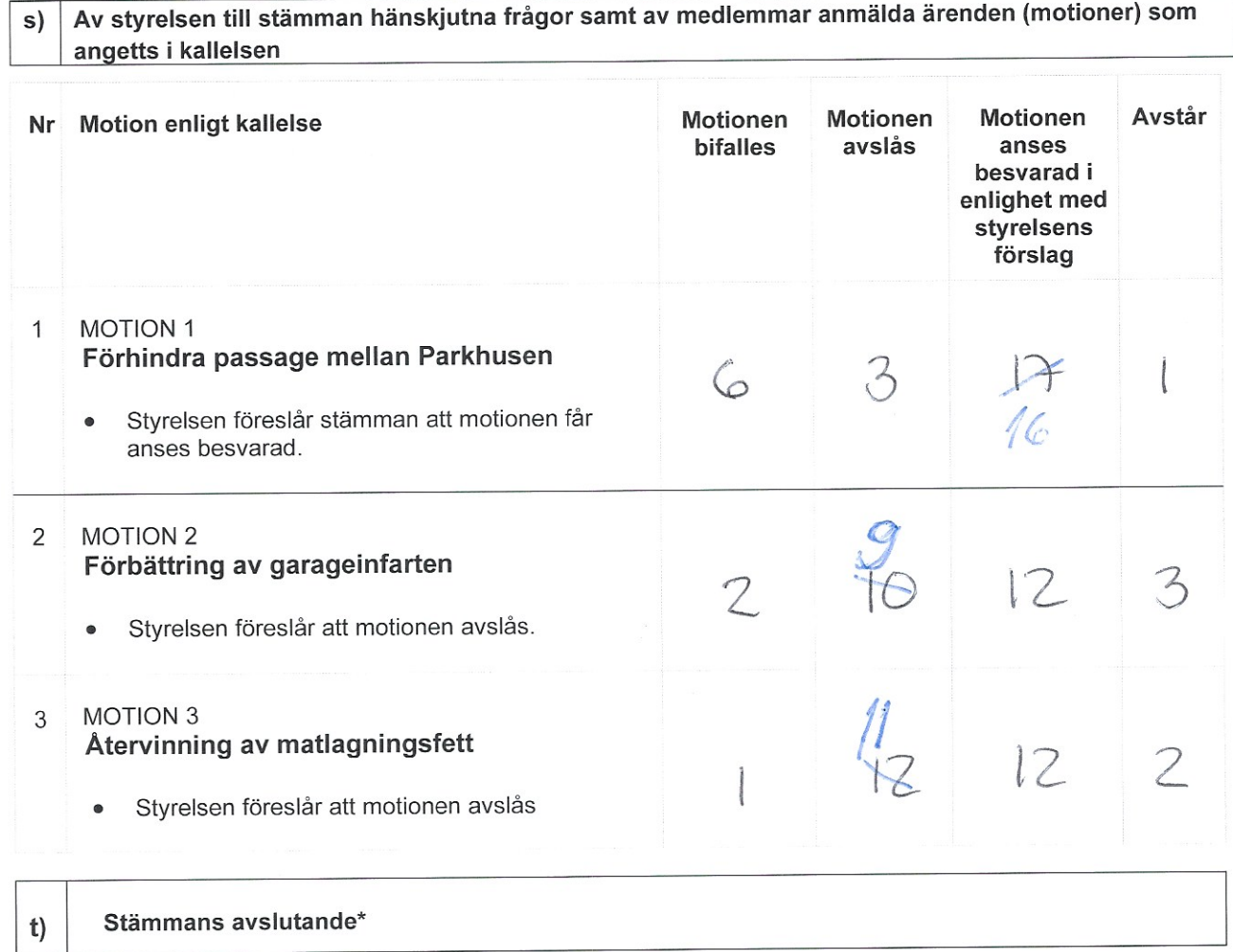

#### Underskrift av bostadsrättshavare

(Är ni flera bostadsrättshavare räcker det ändå med en underskrift, på samma sätt som det hade räckt att en av er närvarade vid stämman)

Bolal

 $\frac{1}{4}$ 

Sida 9 av 9

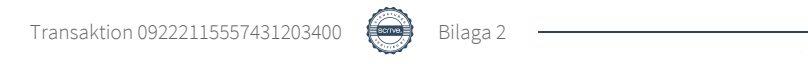

L,

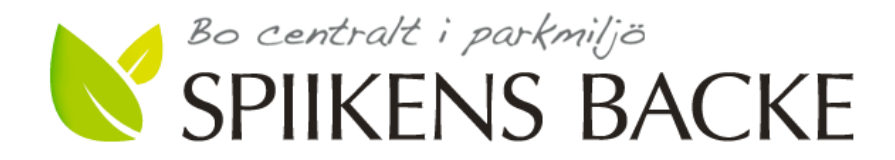

# **Avgivna godkända poströster inför Brf Spiikens Backe årsstämma den 15 juni 2020.**

#### **Lägenhet nr:**

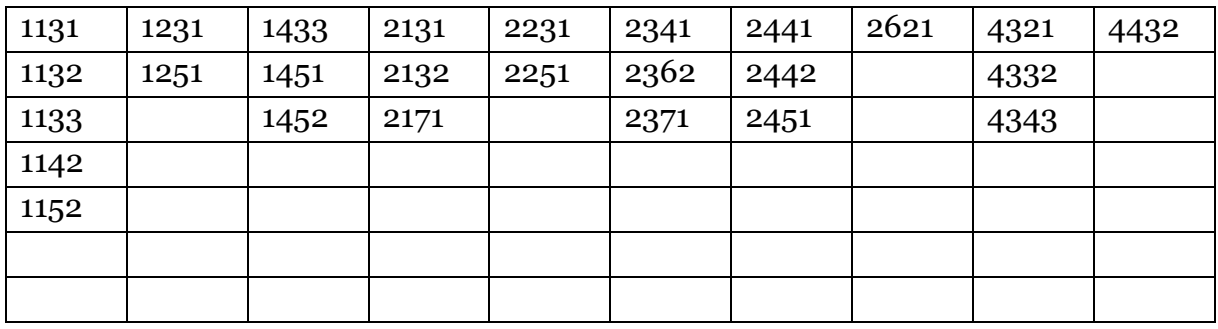

Summa 26 poströster.

**BRF SPIIKENS BACKE | SKOLGATAN 7 | 172 31 SUNDBYBERG | STYRELSE@SPIIKENSBACKE.SE | WWW.SPIIKENSBACKE.SE** Org.nr 716421-6488 2020/06/28 Sida 1 av 1

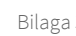